Муниципальное бюджетное образовательное учреждение средняя общеобразовательная школа с. Калинка Хабаровского муниципального района Хабаровского края

СОГЛАСОВАНО Зам. директора  $\pi$ о ВР Н.Н. Мохова  $\kappa$  2 $G \gg 0.8$  $v_{2022r}$ 

**УТВЕРЖДАЮ** Директор MEOY COILL C. Kayne О.Н.Екимова  $\kappa$  30%  $\overline{\rho}$ 

#### РАБОЧАЯ ПРОГРАММА

курса внеурочной деятельности

«Робототехника»

Курс внеурочной деятельности для учащихся 5-7 классов Руководитель курса внеурочной деятельности: Зачиняева М.А.

2022-2023 учебный год

#### **Пояснительная записка**

Рабочая программа по *робототехнике* **для 5-7 классов** составлена в соответствии с:

- Федеральным законом «Об образовании в Российской Федерации» №273-ФЗ от 29.12.2012 г. (с изменениями и дополнениями от 31.07.20 г. ФЗ-№304);
- требованиями федерального государственного образовательного стандарта основного общего образования (утвержден приказом Министерства образования и науки Российской Федерации от 31.05.2021г. №287),
- Стратегией развития воспитания в Российской Федерации на период до 2025 года (Распоряжение Правительства РФ от 29.052015 №996-р)
- Концепцией духовно-нравственного развития и воспитания гражданина России;
- санитарно-эпидемиологическими требованиями к организации воспитания, обучения, отдыха и оздоровления детей и молодёжи С.П.2.4.36-48-20, утверждённые постановлением Главного государственного санитарного врача РФ от 28.09.2020 № 28 (действуют с 01.01.2021, срок действия ограничен 01.01.2027);
- «Развитие образовательной робототехники и непрерывного IT-образования в Российской Федерации», утвержденной «Агентством инновационного развития» №172-Р от 01.10.2014

на основе:

- примерной программы воспитания, одобренной федеральным учебнометодическим объединением по общему образованию от 2 июня 2020 года № 2/20
- основной образовательной программы начального \ основного общего образования МБОУ СОШ с. Калинка;
- рабочей программы воспитания МБОУ СОШ с. Калинка
- с учетом:
	- учебного плана МБОУ СОШ с. Калинка 2022-2023 учебный год;
	- требований к оснащению образовательного процесса.

#### **СОДЕРЖАНИЕ**

Основным содержанием данного курса являются занятия по техническому моделированию, программирования робота.

Актуальность курса заключается в том, что он направлен на формирование творческой личности, живущей в современном мире. DOBOT это робот манипулятор, 3D-принтер, лазерный гравер, ручка для рисования и другие подключаемые модули. Курс ориентирован: на изучение основных физических принципов и базовых технических решений, лежащих в основе всех современных конструкций и устройств: на изучение языков программирования.

Концепция курса основана на необходимости разработки учебнометодического комплекса для изучения робототехники.Изучения робототехники имеет политехническую направленность – дети конструируют механизмы, решающие конкретные задачи. Технология на основе манипулятора DOBOT позволяет развивать навыки управления роботом у детей всех возрастов, поэтому школы, не имеющие политехнического профиля, остро испытывают потребность в курсе робототехники и любых других курсах, развивающих научно-техническое творчество детей.

Процесс освоения, конструирования и программирования роботов выходит за рамки целей и задач, которые стоят перед средней школой,поэтому курс является *инновационным* направлением в дополнительном образовании детей. Это позволяет ребенку освоить достаточно сложные понятия – алгоритм, цикл, ветвление, переменная. Робот DOBOT может стать одним из таких исполнителей. По сравнению с программированием виртуального исполнителя, DOBOT - робот вносит в решение задач элементы исследования и эксперимента, повышает мотивацию учащихся, чтобудет положительно оценено педагогом.

На занятиях используются модули наборов серии DOBOT. Используя персональный компьютер или ноутбук с программным обеспечением, элементы из модулей, ученики могут составлять алгоритм управления манипулятором, программировать на выполненияразнообразных задач.

В начале курса, ученики 5-6 класса программируя DOBOT, изучают основы робототехники, программирования и микроэлектроники. Используют алгоритмический язык, встроенное программное обеспечение DOBOT, среду Blockly, Scratch выполняют простые задачи.

Учащиеся 7-9 класса учатся создавать программы, изучают основы программирования DOBOT на языке Python. Используют аппаратно- программные средства Arduino для построения и прототипирования простых систем, моделей и экспериментов в области электроники, автоматики, автоматизации процессов и робототехники.

Итогом изучения курса учениками, является создание. написаниепрограмм, защита проектов.

Курс «Робототехника» ориентирован на учащихся 5-7 классов.

Рабочая программа рассчитана на 1 час в неделю для каждого класса, по 34 часа в год, занятия по робототехнике проводятся согласно учебному расписанию.

#### **Направленность программы:** техническая.

**Педагогическая целесообразность** и уникальность программы заключается в возможности объединить конструирование и программирование в одном курсе. Техническое творчество — мощный инструмент синтеза знаний, закладывающий прочные основы системного мышления. Таким образом, инженерное творчество и лабораторные исследования — многогранная деятельность, которая должна стать составной частью повседневной жизни каждого обучающегося.

#### **Новизна**

Новизна программы заключается в том, что она составлена с учётом опыта работы с детьми возрастных групп 9-12 лет, а также предполагает использование актуальных инновационных методик обучения и современных образовательных конструкторов, соответствующих данной возрастной категории.

#### **Цели и задачи курса**

# **Цели**

 заложить основы алгоритмизации и программирования сиспользованием робота DOBOT;

 научить использовать средства информационных технологий, чтобы проводить исследования и решать задачи в межпредметной деятельности;

 заложить основы информационной компетентности личности, т.е.помочь обучающемуся овладеть методами сбора и накопления информации, современных технологий, их осмыслением, обработкой и практическим применением через урочную, внеурочную деятельность, систему дополнительного образования, в том числе с закреплением и расширением знаний по английскому языку.

 повысить качество образования через интеграцию педагогических и информационных технологий.

## **Задачи курса:**

- научить программировать роботов на базе DOBOT;
- научить работать в среде программирования;
- *изучить основы программирования языка Python.*
- научить составлять программы управления;
- развивать творческие способности и логическое мышлениеобучающихся;

 развивать образное, техническое мышление и умение выразить свой замысел;

 развивать умения работать по предложенным инструкциям поуправлению моделей;

- развивать умения творчески подходить к решению задачи;
- развивать применение знаний из различных областей знаний;

 развивать умения излагать мысли в четкой логической последовательности, отстаивать свою точку зрения, анализировать ситуацию и самостоятельно находить ответы на вопросы путемлогических рассуждений;

- получать навыки проведения физического эксперимента;
- получить опыт работы в творческих группах;

 ведение инновационной, научно-исследовательской,экспериментальной и проектной деятельности в области робототехники.

## **Содержание программы**

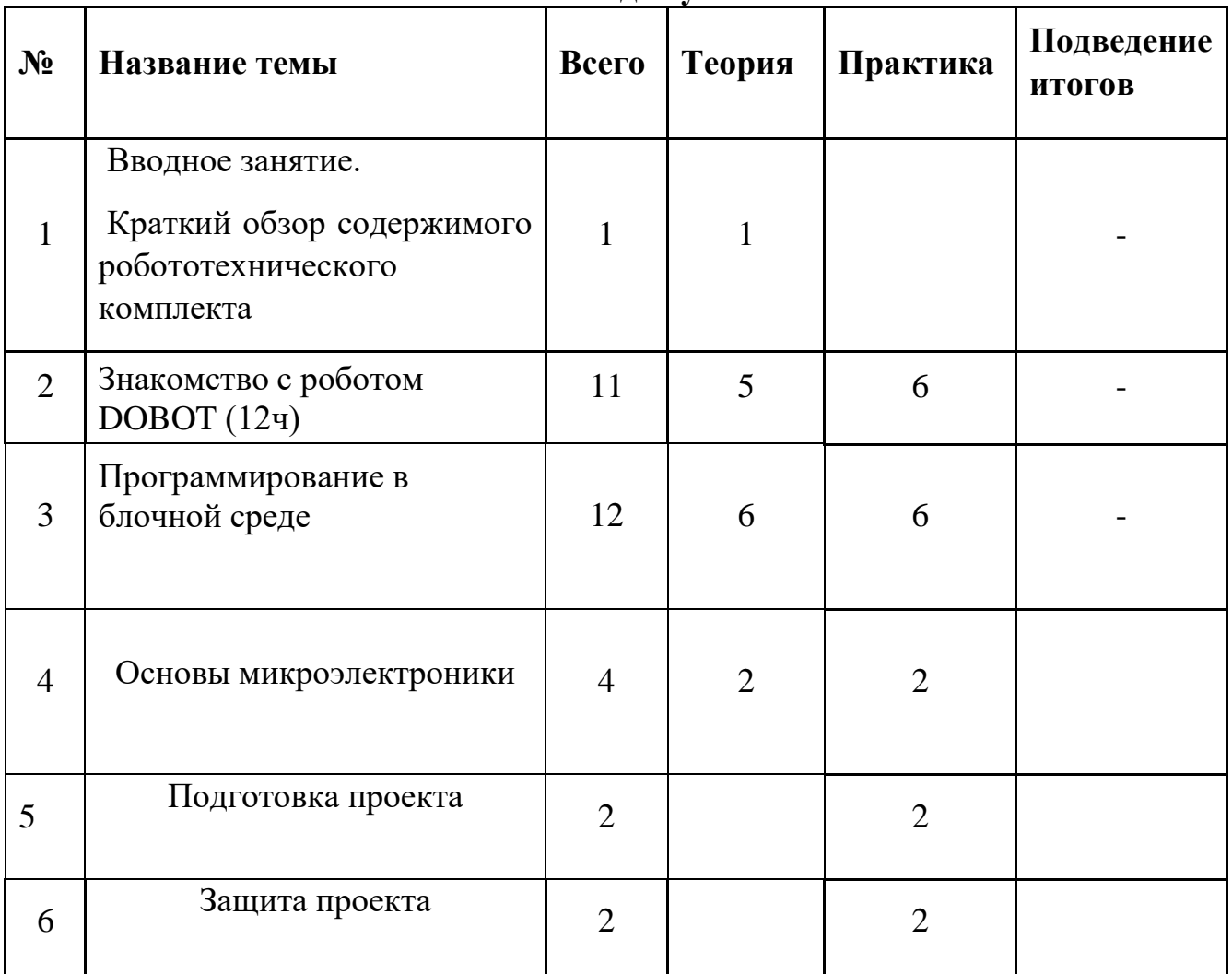

#### **Учебно-тематический план на 1 год обучения**

## **Введение (1 ч.)**

.

Поколения роботов. История развития робототехники.

Применение роботов. Развитие образовательной робототехники. Цели и задачи курса. Техника безопасности.

# **Знакомство с роботом DOBOT (11ч)**

Робот DOBOT. робот манипулятор, 3D-принтер, лазерный гравер и ручка для рисования. Возможности DOBOT. Сменные модули 3D-принтер, Лазерный гравер и Фрезерный станок. Управление манипулятором DOBOT с пульта. Управление мышью. Рисование объектов манипулятором. Выполнение творческого проекта, рисование картины.

# **Программирование в блочной среде (12ч)**

Установка программного обеспечения. Системные требования.

Интерфейс. Самоучитель. Панель инструментов. Палитра команд. Рабочее поле. Окно подсказок. Панель конфигурации. Пульт управления роботом. Первые простые программы. Передача и запуск программ. Тестирование робота. Блочная среда Blockly, Scratch.

## **Основы микроэлектроники (4 ч.)**

Знакомство с устройствами Arduino.

Датчик касания (Touch Sensor, подключение и описание) Датчик звука (Sound Sensor, подключение и описание)

Датчик освещенности (Light Sensor, подключение и описание)Датчик цвета (Color Sensor, подключение и описание)

Датчик расстояния (Ultrasonic Sensor, подключение и описание)

## **Подготовка, защита проекта. (4 ч) Планируемые результаты**

Концепция курса предполагает внедрение инноваций в дополнительное техническое образование учащихся. Поэтому основными планируемыми результатами курса являются:

1. Развитие интереса учащихся к роботехнике;

2. Развитие навыков управления роботов и конструирования автоматизированных систем;

3. Получение опыта коллективного общения при конструировании.

4. Развитие интереса учащихся к программированию на языке Python.

# **СВЯЗЬ С РАБОЧЕЙ ПРОГРАММОЙ ВОСПИТАНИЯ**

Реализация школьными педагогами воспитательного потенциала урока предполагает следующее*:*

 установление доверительных отношений между учителем и его учен иками, способствующих позитивному восприятию учащимися требований и просьб учителя, привлечению их внимания к обсуждаемой на уроке информа ции, активизации их познавательной деятельности;

 побуждение школьников соблюдать на уроке общепринятые нормы поведения, правила общения со старшими (учителями) и сверстниками (шко льниками), принципы учебной дисциплины и самоорганизации;

 привлечение внимания школьников к ценностному аспекту изучаем ых на уроках явлений, организация их работы с получаемой на уроке социал ьно значимой информацией – инициирование ее обсуждения, высказывания у чащимися своего мнения по ее поводу, выработки своего к ней отношения;

 использование воспитательных возможностей содержания учебного предмета через демонстрацию детям примеров ответственного, гражданског о поведения, проявления человеколюбия и добросердечности, через подбор соответствующих текстов для чтения, задач для решения, проблемных ситуа ций для обсуждения в классе;

• применение на уроке интерактивных форм работы учашихся: интелл ектуальных игр, стимулирующих познавательную мотивацию школьников; д идактического театра, где полученные на уроке знания обыгрываются в театр альных постановках; дискуссий, которые дают учащимся возможность приоб рести опыт ведения конструктивного диалога; групповой работы или работы в парах, которые учат школьников командной работе и взаимодействию с дру гими детьми;

• включение в урок игровых процедур, которые помогают поддержать мотивацию детей к получению знаний, налаживанию позитивных межлично стных отношений в классе, помогают установлению доброжелательной атмо сферы во время урока;

• организация шефства мотивированных и эрудированных учащихся над их неуспевающими одноклассниками, дающего школьникам социально з начимый опыт сотрудничества и взаимной помощи;

• инициирование и поддержка исследовательской деятельности школь ников в рамках реализации ими индивидуальных и групповых исследователь ских проектов, что даст школьникам возможность приобрести навык самосто ятельного решения теоретической проблемы, навык генерирования и оформл ения собственных идей, навык уважительного отношения к чужим идеям, оформленным в работах других исследователей, навык публичного в ыступления перед аудиторией, аргументирования и отстаивания своей точки зрения.

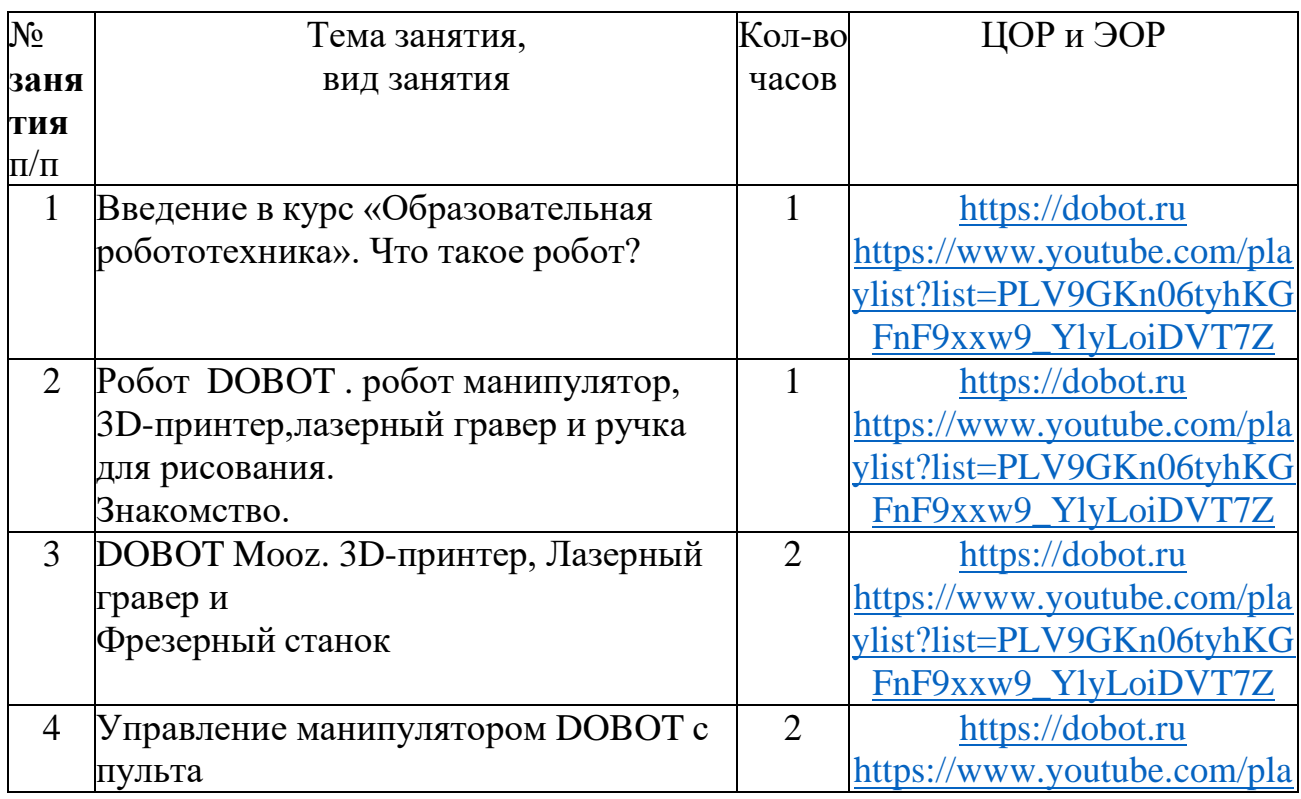

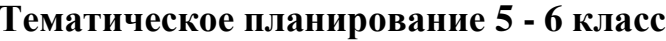

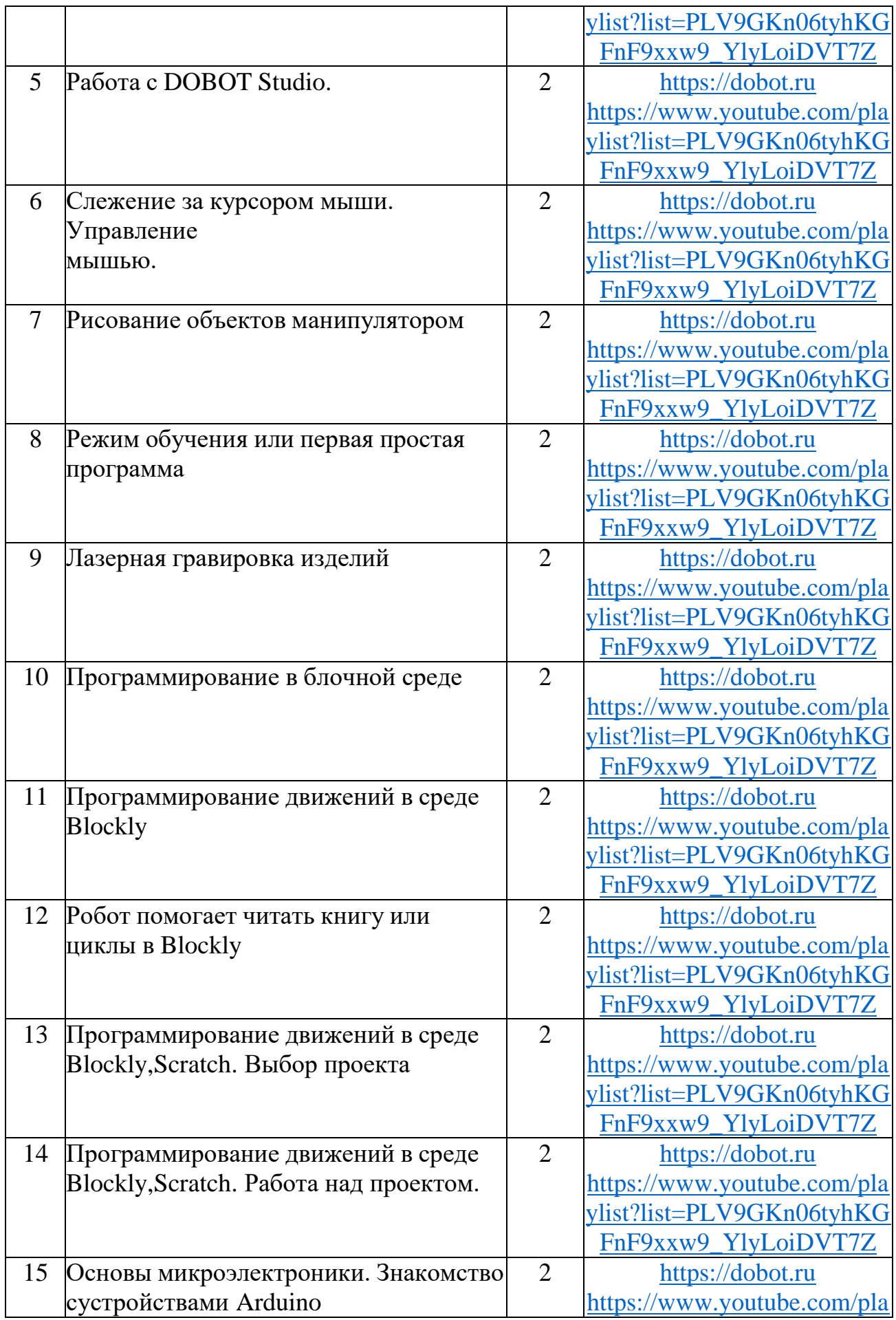

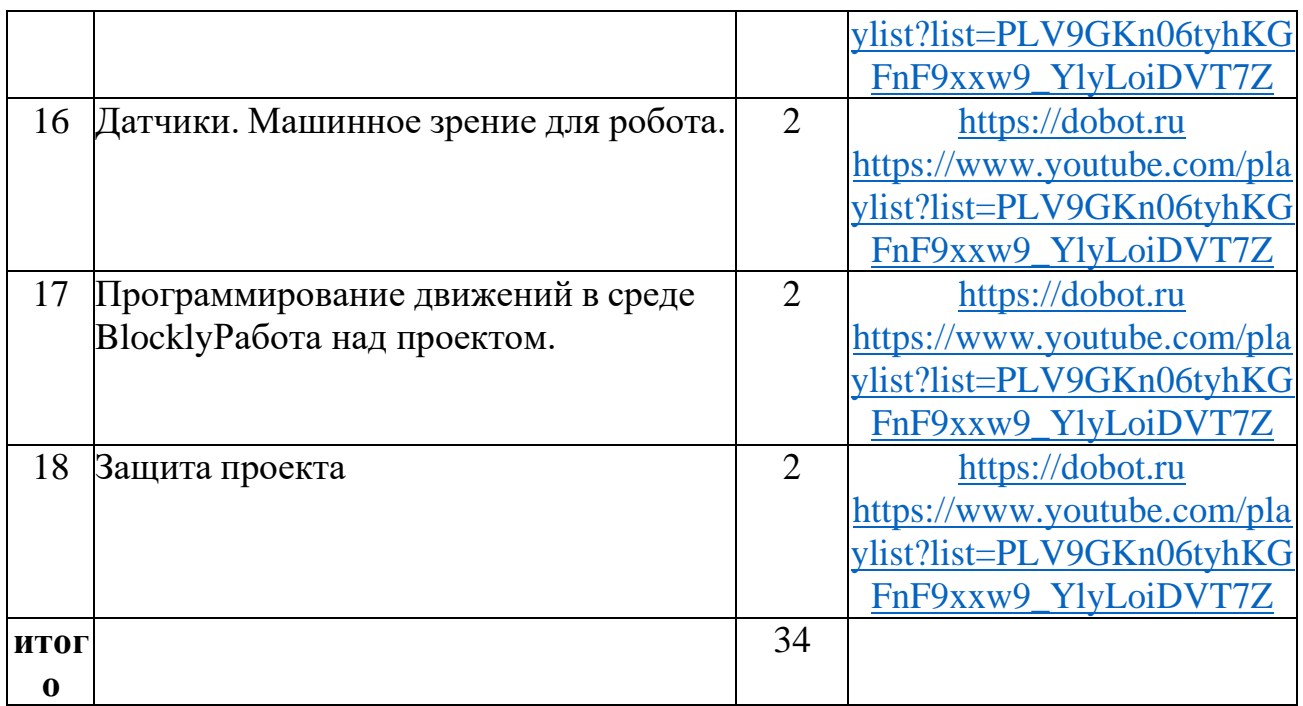

# **Требования к знаниям и умениям учащихся**

В результате обучения учащиеся должныЗНАТЬ:

- правила безопасной работы;
- основные компоненты DOBOT;
- конструктивные особенности различных модулей и механизмов;
- компьютерную среду, включающую в себя графический язык программирования;
- виды подвижных и неподвижных соединений;основные приемы управления
- роботом;
- как передавать программы;
- как использовать созданные программы;

 самостоятельно решать технические задачи в процессе управленияроботом (планирование предстоящих действий, самоконтроль, применять полученные знания, приемы и опыт управления с использованием специальных элементов, и других объектов и т.д.);

- блочные программы на компьютере для различных роботов;
- корректировать программы при необходимости;
- демонстрировать технические возможности роботов;

УМЕТЬ:

- работать с литературой, с журналами, с каталогами, в интернете(изучать и обрабатывать информацию);
- создавать действующие модели управления робота на основе DOBOT;
- создавать программы на компьютере в среде Blockly, Scratch;
- передавать (загружать) программы;
- корректировать программы при необходимости;
- демонстрировать технические возможности робота.

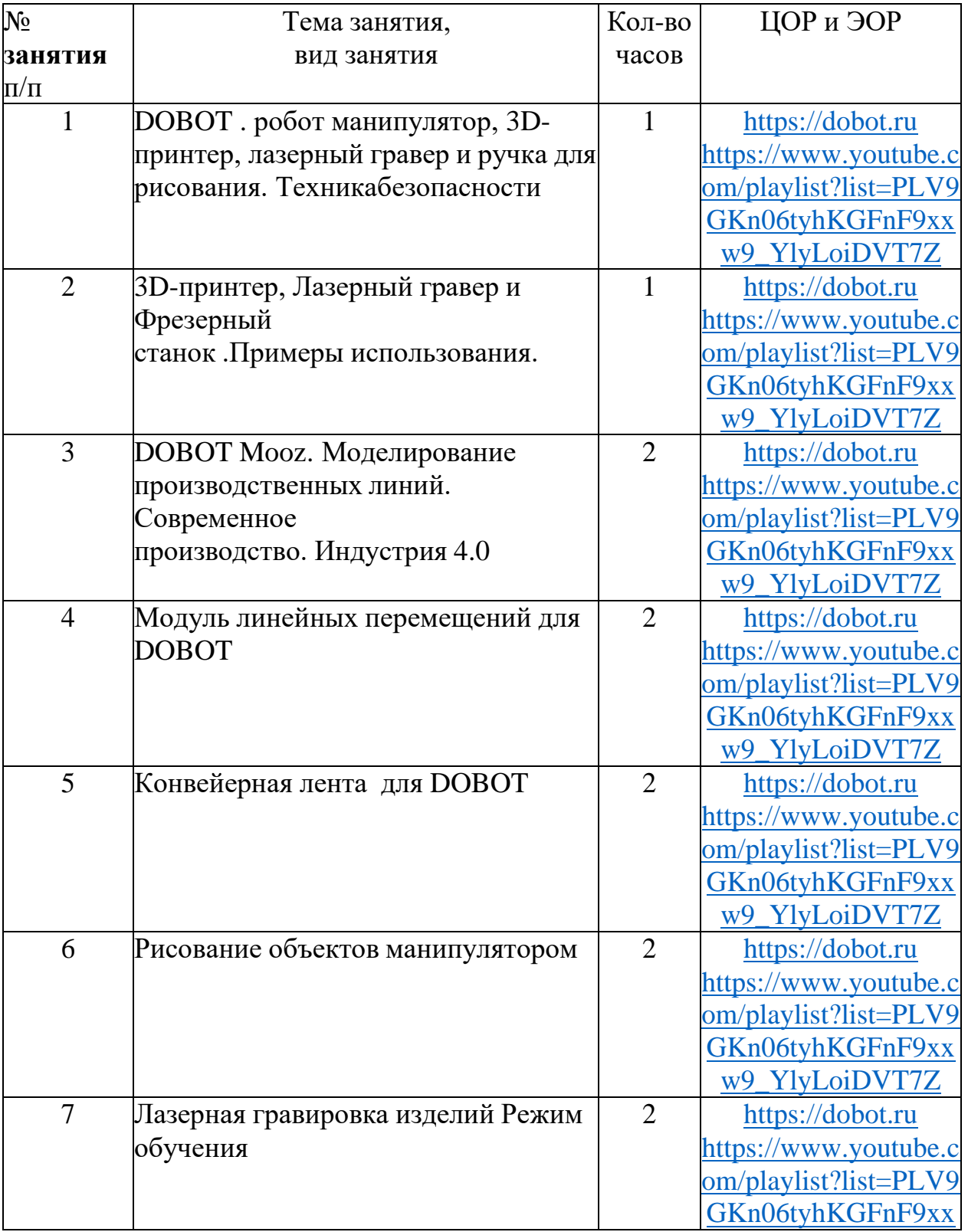

# **Тематическое планирование 7 класс**

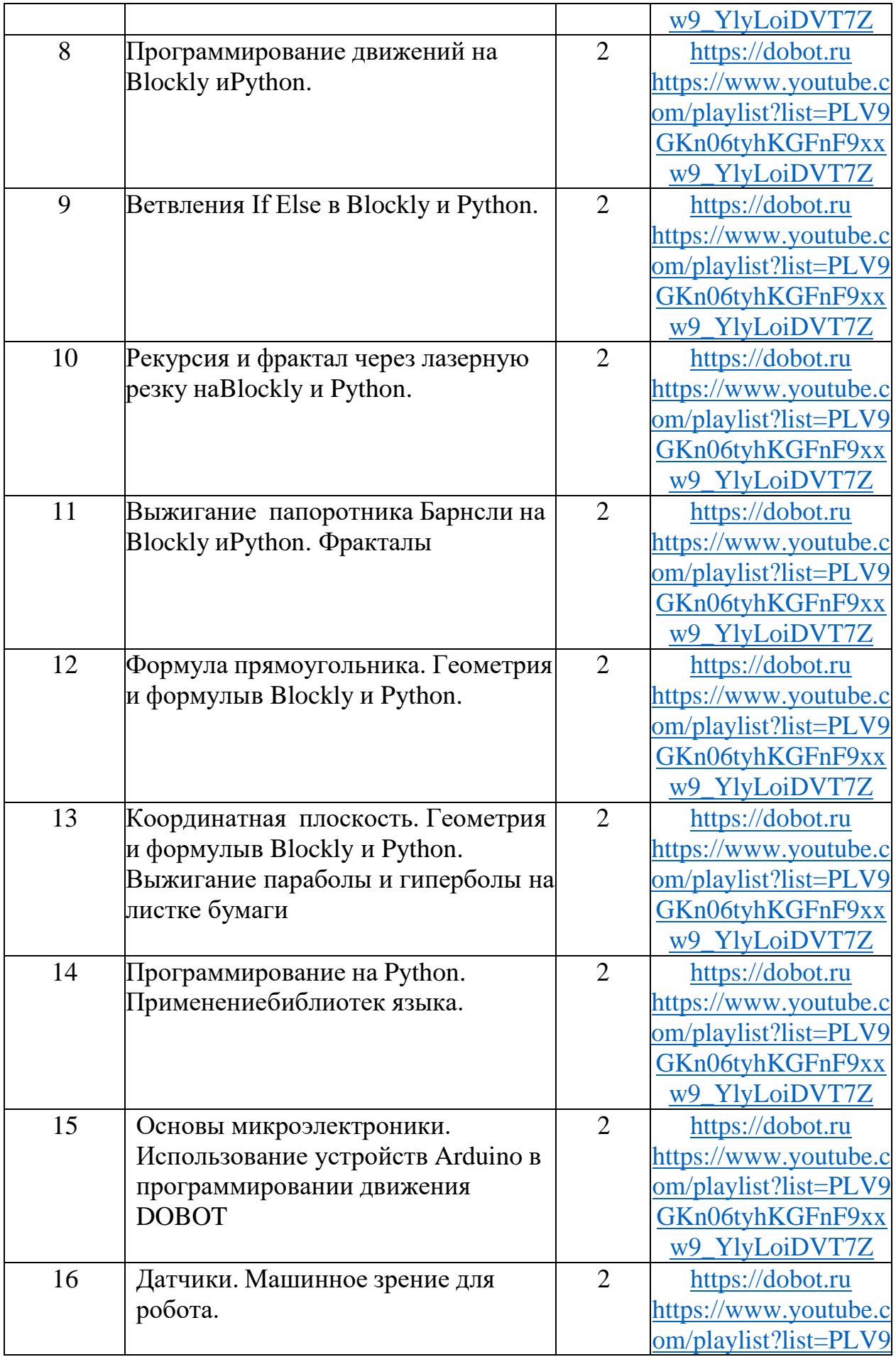

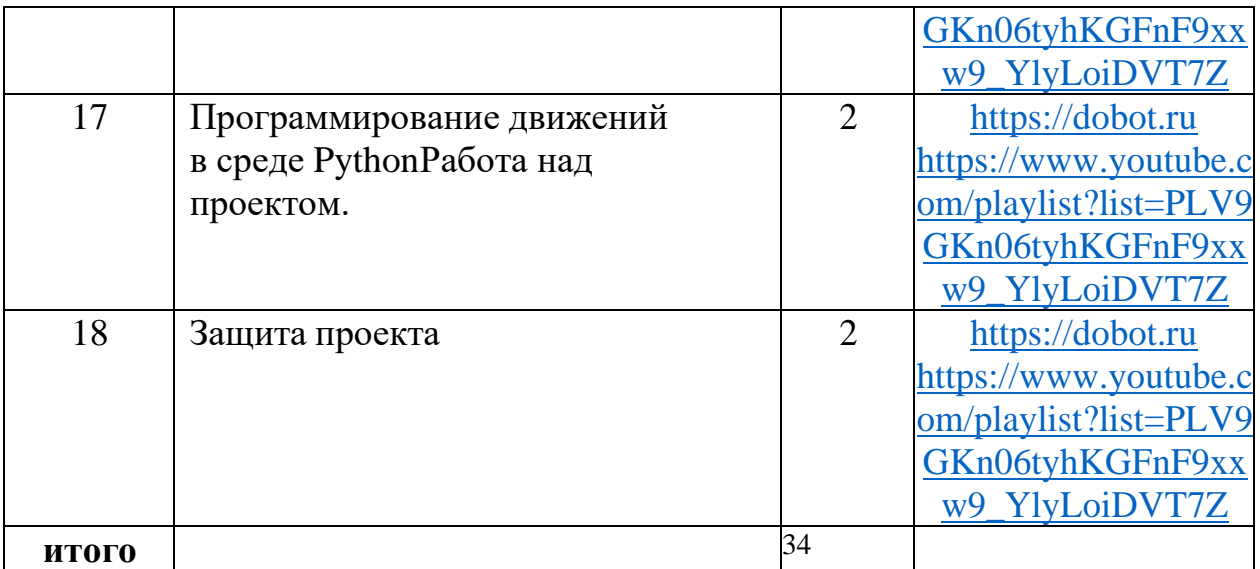

#### **Содержание программы**

## **Робототехника как прикладная наука. DOBOT (12ч)**

Способы и области перемещения роботов. Робототехника - техническая основой развития производства**.** Развитие образовательной робототехники. Цели и задачи курса. Техника безопасности. DOBOT . робот манипулятор, 3D-принтер, лазерный гравер и ручка для рисования. Возможности DOBOT. Рисование объектов манипулятором. Выполнение творческого проекта,выжигание картины.

## **Программирование на языке Python (14ч)**

Python — высокоуровневый язык программирования общего назначения Установка программного обеспечения Python 3.9.5. Системные требования. Интерфейс. Самоучитель. Панель инструментов. Палитра команд. Рабочее поле. Окно подсказок. Панель конфигурации. Первые простые программы. Передача и запуск программ.

## **Основы микроэлектроники (4 ч.)**

Программирование устройств Arduino на языке Python. Датчик касания, датчик звука, датчик освещенности, датчик цвета датчик расстояния

#### **Подготовка, защита проекта. (4 ч)**

## **Требования к знаниям и умениям учащихся**

В результате обучения учащиеся должныЗНАТЬ:

- правила безопасной работы;
- основные компоненты DOBOT;
- конструктивные особенности различных модулей и механизмов;

# компьютерную среду, включающую в себя графический язык программирования;

виды подвижных и неподвижных соединений;основные приемы

управления роботом;

- конструктивные особенности различных роботов;
- как передавать программы;
- как использовать созданные программы;

 самостоятельно решать технические задачи в процессе управления роботом (планирование предстоящих действий, самоконтроль, применять полученные знания, приемы и опыт управления с использованием специальных элементов, и других объектов и т.д.);

- блочные программы на компьютере для различных роботов;
- корректировать программы при необходимости;
- демонстрировать технические возможности роботов;УМЕТЬ:
- работать с литературой, с журналами, с каталогами, в интернете(изучать и обрабатывать информацию);
- создавать действующие модели управления робота на основе DOBOT;
- создавать программы на компьютере на языке Python ;
- передавать (загружать) программы;
- корректировать программы при необходимости;

демонстрировать технические возможности робота.

# **Формы организации внеурочной деятельности:**

- Урок лекция;
- Урок презентация;
- Практическое занятие;
- Урок соревнование;
- Выставка.
- Защита проекта